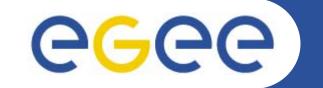

# LFC: The LCG File Catalog

*Tony Calanducci NA3: User Training and Induction. INFN CT Retreat between GILDA and ESR VO on gLite Bratislava, 27-30.06.2005* 

www.eu-egee.org

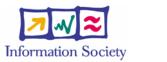

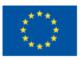

INFSO-RI-508833

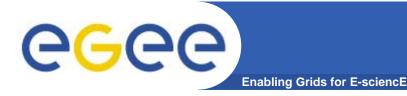

2

- User and programs produce and require data
- Data may be stored in Grid datasets (files)
  - Located in Storage Elements (SEs)
  - Several replicas of one file in different sites
  - Accessible by Grid users and applications from "anywhere"
  - Locatable by the WMS (data requirements in JDL)
- Also...
  - Resource Broker can send (small amounts of) data to/from jobs: Input and Output Sandbox
  - Data may be copied from/to local filesystems (WNs, Uls) to the Grid

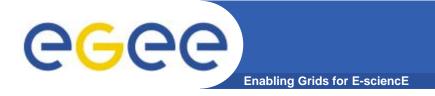

- Logical File Name (LFN)
  - An alias created by a user to refer to some item of data, e.g. "lfn:cms/20030203/run2/track1"
- Globally Unique Identifier (GUID)
  - A non-human-readable unique identifier for an item of data, e.g.
    "guid:f81d4fae-7dec-11d0-a765-00a0c91e6bf6"
- Site URL (SURL) (or Physical File Name (PFN) or Site FN)
  - The location of an actual piece of data on a storage system, e.g. "srm://pcrd24.cern.ch/flatfiles/cms/output10\_1" (SRM)
     "sfn://lxshare0209.cern.ch/data/alice/ntuples.dat" (Classic SE)

## Transport URL (TURL)

Temporary locator of a replica + access protocol: understood by a SE, e.g.
 "rfio://lxshare0209.cern.ch//data/alice/ntuples.dat"

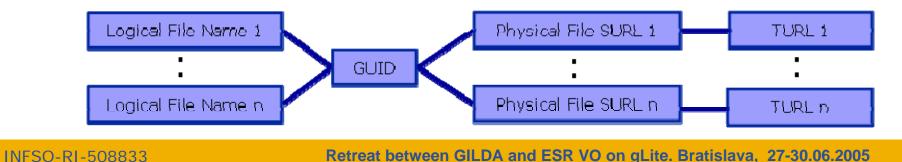

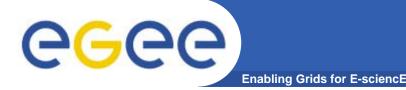

# **File Catalogs in LCG**

- File catalogs in LCG:
  - They keep track of the location of copies (replicas) of Grid files
  - The DM tools and APIs and the WMS interact with them

## EDG's Replica Location Service (RLS)

- Catalogs in use in LCG-2
- Replica Metadata Catalog (RMC) + Local Replica Catalog (LRC)
- Some performance problems detected during Data Challenges

## New LCG File Catalog (LFC)

- In production in next LCG release; deployment in January 2005
- Coexistence with RLS; migration tools provided:

http://goc.grid.sinica.edu.tw/gocwiki/How\_to\_migrate\_the\_RLS\_entries\_into\_the\_LCG\_File\_Catalog\_%28LFC%29

- Accessible by defining: \$LCG\_CATALOG\_TYPE=Ifc and \$LFC\_HOST
- Better performance and scalability
- Provides new features: security, hierarchical namespace, transactions...

4

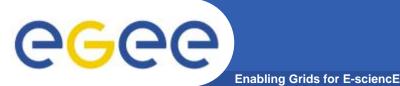

- RMC:
  - Stores LFN-GUID mappings
  - Accessible by edg-rmc CLI + API
- RLS:
  - Stores GUID-SURL mappings
  - Accessible by edg-Irc CLI + API
- Main weaknesses:
  - Insecure (anyone can delete catalog entries)
  - Bad performance (java clients...)

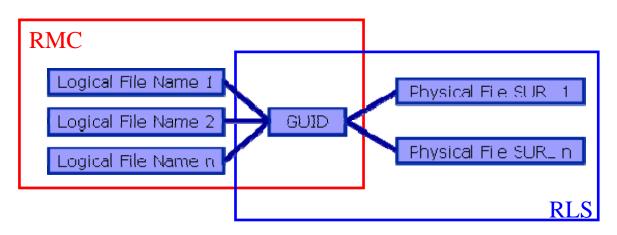

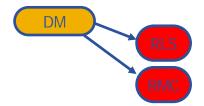

# The LFC

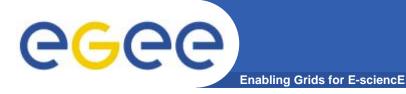

• One single catalog

### • LFN acts as main key in the database. It has:

- Symbolic links to it (additional LFNs)
- Unique Identifier (GUID)
- System metadata

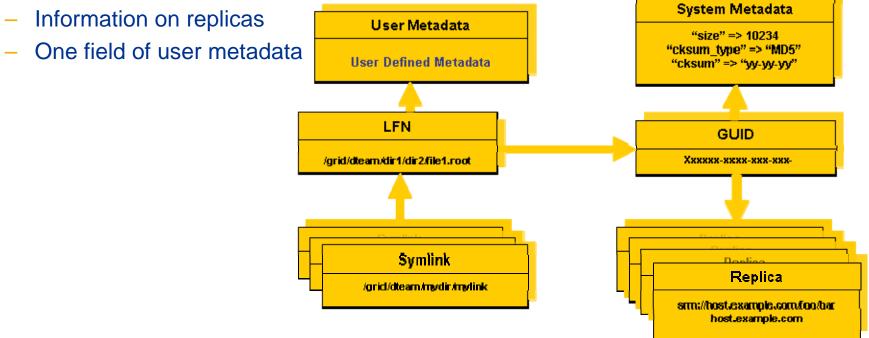

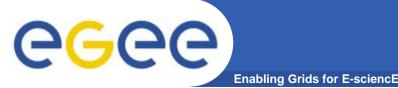

## • Fixes EDG catalogs performance and scalability problems

- Cursors for large queries
- Timeouts and retries from the client

## Provides more features than the EDG Catalogs

- User exposed transaction API (+ auto rollback on failure)
- Hierarchical namespace and namespace operations (for LFNs)
- Integrated GSI Authentication + Authorization
  - → Mapping with local UID/GID problem being solved (pool of accounts)
- Access Control Lists (Unix Permissions and POSIX ACLs)
- Checksums

## New features will be added (requests welcome!)

- Integration with VOMS, Fireman
- POOL Integration is in progress
- Sessions
- Bulk operations

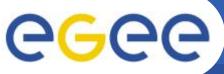

# Setting up the LFC client

Enabling Grids for E-sciencE

## • Very simple installation (also included in YAIM):

- Install single RPM: in WN, UI, RB
- Specify the host of the server (required for the moment!)
  - > export LFC\_HOST=<LFC\_server\_hostname>
- Test the client

### • Using Icg\_utils and GFAL:

- Define the catalog to use: \$LCG CATALOG TYPE=Ifc
- Define the server hostname
  - The LFC server must be published in the BDII (\$LCG\_GFAL\_INFOSYS)
  - Or use environmental variable: \$LFC\_HOST=<LFC\_server\_hostname>

### • Env variable: LFC\_HOME

- Can be set to use relative LFNs
- LFC\_HOME=/grid/gilda/myDir → /grid/gilda/myDir/myFile becomes myFile

8

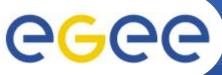

# LFC Troubleshooting

Enabling Grids for E-sciencE

- Environment variables:
  - \$LFC\_HOST not set and catalog not published in BDII
    - → Ifc-Is... send2nsd: NS009 fatal configuration error: Host unknown: ...
    - → lcg-lr... return nothing (or "No such file or directory")
  - \$LCG\_CATALOG\_TYPE wrongly or not set (default "edg")
    - Files that appear and disappear
      - → lcg-lr... return nothing (or "No such file or directory")
    - Unsupported VOs
      - → lcg-lr... return "Invalid argument" (and "LRC, RMC endpoint not found")

### Other configuration errors

- VO directory not defined by root in the LFC hierarchy
  - Unsupported VOs
    - → lcg-lr... return "Invalid argument" (and "LRC, RMC endpoint not found")

### • Attention!

- lcg\_utils do not create directories automatically (feature)
  - → explicit use of *lfc-mkdir* required (as user)
  - → \$LFC\_HOST must be set

9

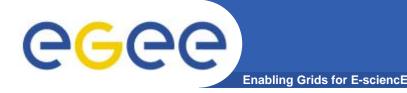

# LFC Interfaces (II)

## LFC client commands

- Provide administrative functionality
- Unix-like
- LFNs seen as a Unix filesystem (/grid/<VO>/ ... )

## • LFC C API

- Alternative way to administer the catalog
- Python wrapper provided

## Integration with GFAL and Icg\_util APIs complete

→ lcg-utils access the catalog in a transparent way

## Integration with the WMS completed

- The RB can locate Grid files: allows for data based matchmaking
- -Not yet tested in production

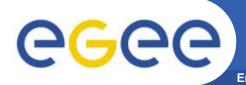

## Icg\_utils: lcg-\* commands + lcg\_\* API calls

- Provide (all) the functionality needed by the LCG user
- Transparent interaction with file catalogs and storage interfaces when needed
- Abstraction from technology of specific implementations
- Grid File Access Library (GFAL): API
  - Adds file I/O and explicit catalog interaction functionality
  - Still provides the abstraction and transparency of lcg\_utils
- edg-gridftp tools: CLI
  - Complete the lcg\_utils with low level GridFTP operations
  - Functionality available as API in GFAL
  - May be generalized as lcg-\* commands

# CGCCC Data Management CLIs & APIs (II)

- All-purpose CLIs and APIs for EDG and LCG
- File & replica management
  - edg-rm
- Catalog interaction (only for RLS catalogs)
  - edg-lrc
  - edg-rmc
- Use discouraged
  - Worst performance (slower) than lcg\_utils
  - New features added only to lcg\_utils
  - Currently they are just a wrapper on GFAL anyway
  - The catalog commands do not interact with LFC

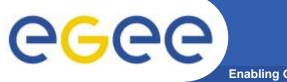

# **lcg-utils commands**

Enabling Grids for E-sciencE

## **<u>Replica Management</u>**

| lcg-cp  | Copies a grid file to a local destination                    |  |
|---------|--------------------------------------------------------------|--|
| lcg-cr  | Copies a file to a SE and registers the file in the catalog  |  |
| lcg-del | Delete one file                                              |  |
| lcg-rep | Replication between SEs and registration of the replica      |  |
| lcg-gt  | Gets the TURL for a given SURL and transfer protocol         |  |
| lcg-sd  | Sets file status to "Done" for a given SURL in a SRM request |  |

### **File Catalog Interaction**

| lcg-aa | Add an alias in LFC for a given GUID             |
|--------|--------------------------------------------------|
| lcg-ra | Remove an alias in LFC for a given GUID          |
| lcg-rf | Registers in LFC a file placed in a SE           |
| lcg-uf | Unregisters in LFC a file placed in a SE         |
| lcg-la | Lists the alias for a given SURL, GUID or LFN    |
| lcg-lg | Get the GUID for a given LFN or SURL             |
| lcg-lr | Lists the replicas for a given GUID, SURL or LFN |

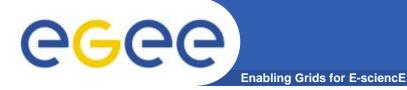

# LFC C API

## Low level methods (many POSIX-like):

| lfc_access     | lfc_ |
|----------------|------|
| lfc_aborttrans | lfc_ |
| lfc_addreplica | lfc_ |
| lfc_apiinit    | lfc_ |
| lfc_chclass    | lfc_ |
| lfc_chdir      | lfc_ |
| lfc_chmod      | lfc_ |
| lfc_chown      | lfc_ |
| lfc_closedir   | lfc_ |
| lfc_creat      | lfc_ |
| lfc_delcomment | lfc_ |
| lfc_delete     | lfc_ |
|                |      |

deleteclass delreplica endtrans enterclass errmsg getacl getcomment getcwd \_getpath Ichown listclass listlinks

lfc\_listreplica lfc\_lstat lfc\_mkdir lfc\_modifyclass lfc\_opendir lfc\_queryclass lfc\_readdir lfc\_readlink lfc\_rename lfc\_rewind lfc\_rmdir lfc selectsrvr

lfc setacl lfc\_setatime lfc\_setcomment lfc\_seterrbuf lfc\_setfsize lfc\_starttrans lfc\_stat lfc\_symlink lfc\_umask lfc undelete lfc\_unlink lfc\_utime send2lfc

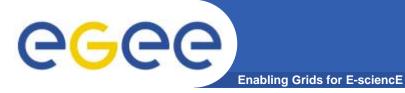

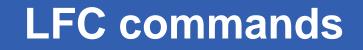

## Summary of the LFC Catalog commands

| lfc-chmod      | Change access mode of the LFC file/directory          |  |  |
|----------------|-------------------------------------------------------|--|--|
| lfc-chown      | Change owner and group of the LFC file-directory      |  |  |
| Ifc-delcomment | Delete the comment associated with the file/directory |  |  |
| Ifc-getacl     | Get file/directory access control lists               |  |  |
| lfc-In         | Make a symbolic link to a file/directory              |  |  |
| lfc-ls         | List file/directory entries in a directory            |  |  |
| lfc-mkdir      | Create a directory                                    |  |  |
| lfc-rename     | Rename a file/directory                               |  |  |
| lfc-rm         | Remove a file/directory                               |  |  |
| Ifc-setacl     | Set file/directory access control lists               |  |  |
| Ifc-setcomment | Add/replace a comment                                 |  |  |

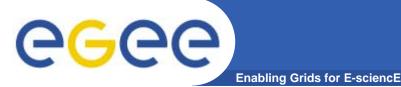

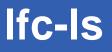

## Listing the entries of a LFC directory

*Ifc-Is* [-cdiLIRTu] [--class] [--comment] [--deleted] [--display\_side] [--ds] path... where path specifies the LFN pathname (mandatory)

- Remember that LFC has a directory tree structure
- /grid/<VO\_name>/<you create it>

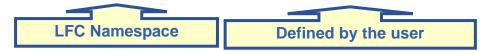

- All members of a VO have read-write permissions under their directory
- You can set LFC\_HOME to use relative paths
  - > lfc-ls /grid/gilda/antonio
  - > export LFC\_HOME=/grid/gilda
  - > lfc-ls -l antonio
  - > lfc-ls -l -R /grid
- -*I* : long listing-*R* : list the contents of directories recursively: Don't use it!

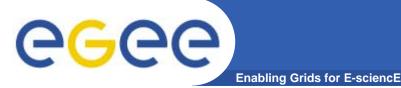

# lfc-mkdir

# **Creating directories in the LFC**

lfc-mkdir [-m mode] [-p] path...

- Where *path* specifies the LFC pathname
- Remember that while registering a new file (using lcg-cr, for example) the corresponding destination directory must be created in the catalog beforehand.
- Examples:
  - > lfc-mkdir /grid/gilda/antonio/demo
  - You can just check the directory with:
  - > lfc-ls -l /grid/gilda/antonio
    - drwxr-xrwx 0 19122 1077

0 Jun 14 11:36 demo

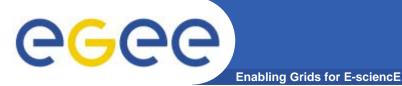

## Let us copy and register a file using lcg-utils

- > export LCG\_CATALOG\_TYPE=Ifc
- > lcg-infosites --vo gilda se

. . .

These are the related data for gilda: (in terms of SE)

Avail Space(Kb) Used Space(Kb) Type SEs

| 28429708  | 2730072 | disk | testbed005.cnaf.infn.it   |
|-----------|---------|------|---------------------------|
| 70014168  | 4132600 | disk | gilda-se-01.pd.infn.it    |
| 388209224 | 254568  | disk | grid-se.bio.dist.unige.it |

> lcg-cr --vo gilda -l demo/test -d gilda-se-01.pd.infn.it file:`pwd`/test

guid:0c3994b0-634f-4401-9434-e83a8e4bf14e

### > lcg-lr --vo gilda lfn:demo/test

sfn://gilda-se-01.pd.infn.it/shared/gilda/generated/2005-06-14/file567eb5f3-17d5-4e0f-a1ca-a8caef3d4d08

#### > lfc-ls -l demo

-rwxrwxrwx 1 19122 1077 28 Jun 14 11:39 test

INFSO-RI-508833

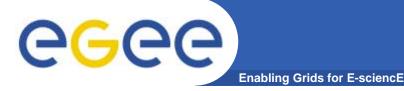

# lfc-In

## **Creating a symbolic link**

Ifc-In -s file linkname Ifc-In -s directory linkname

Create a link to the specified file or directory with linkname

- Examples:

> Ifc-In -s /grid/gilda/antonio/demo/test /grid/gilda/antonio/aLink

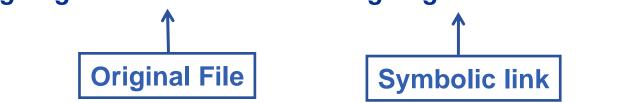

Let's check the link using Ifc-Is with long listing (-I):

> Ifc-Is -I

Irwxrwxrwx 1 19122 1077 0 Jun 14 11:58 aLink -> /grid/gilda/antonio/demo/test drwxr-xrwx 1 19122 1077 0 Jun 14 11:39 demo

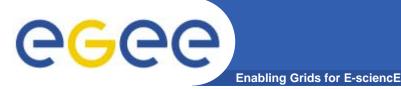

# **lfc-setcomment**

## **Adding/deleting metadata information**

Ifc-setcomment path comment Ifc-delcomment path

Ifc-setcomment adds/replaces a comment associated with a file/directory in the LFC Catalog Ifc-delcomment deletes a comment previously added

- This is the only metadata (one field) supported by the catalog
- Examples:
  - > Ifc-setcomment demo/test "nice file"
- Let's see what happened:
  - > lfc-ls --comment /grid/gilda/antonio/demo/test
    - /grid/gilda/antonio/demo/test Nice file

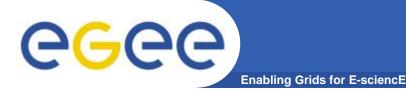

# **Bibliography**

- Information on the file catalogs
  - LFC, gfal, lcg-utils:

"Evolution of LCG-2 Data Management (J-P Baud, J. Casey)"

http://indico.cern.ch/contributionDisplay.py?contribId=278&sessionId=7&confId=0

- LFC installation, administration, migration from RLS:
  - Wiki entries indicated through the presentation:
    - <u>http://goc.grid.sinica.edu.tw/gocwiki/How\_to\_set\_up\_an\_LFC\_service</u>
    - <u>http://goc.grid.sinica.edu.tw/gocwiki/How to migrate the RLS entries into the L</u> <u>CG\_File\_Catalog\_%28LFC%29</u>
- LFC contacts:
  - Jean-Philippe.Baud@cern.ch
  - Sophie.Lemaitre@cern.ch

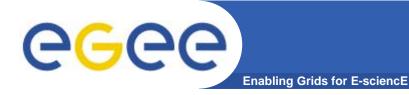

# The End

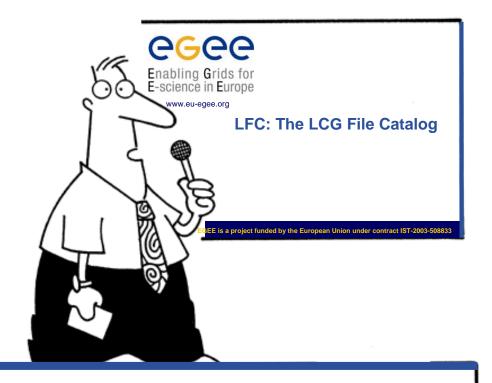

Hope you enjoy this lecture. Thank you for attending !

INFSO-RI-508833